# **PROCEDURA KORZYSTANIA I PROWADZENIA DZIENNIKA ELEKTRONICZNEGO**

## **w Szkole Podstawowej nr 8 im. Janusza Korczaka w Jaworznie**

#### *Podstawa prawna:*

*Rozporządzenie Ministra Edukacji Narodowej z dnia 25 sierpnia 2017 r. w sprawie sposobu prowadzenia przez publiczne przedszkola, szkoły i placówki dokumentacji przebiegu nauczania, działalności wychowawczej i opiekuńczej oraz rodzajów tej dokumentacji (Dz.U. z 2017 r., poz. 1646 ze zm.)*

*Ustawa z dnia 10 maja 2018 r. o ochronie danych osobowych (Dz.U. 2018 poz. 1000 ze zm.)*

*Rozporządzenie Parlamentu Europejskiego i Rady (UE) 2016/679 z dnia 27 kwietnia 2016 r. w sprawie ochrony osób fizycznych w związku z przetwarzaniem danych osobowych i w sprawie swobodnego przepływu takich danych oraz uchylenia dyrektywy 95/46/WE.*

*Statut Szkoły Podstawowej nr 8 im. Janusza Korczaka w Jaworznie.*

# **Spis treści**

- I. POSTANOWIENIA OGÓLNE.
- II. POLITYKA BEZPIECZEŃSTWA.
- III. KONTA W DZIENNIKU ELEKTRONICZNYM.
- IV. PRZEKAZYWANIE INFORMACJI W DZIENNIKU ELEKTRONICZNYM.
- V. ZADANIA I OBOWIĄZKI UŻYTKOWNIKÓW DZIENNIKA ELEKTRONICZNEGO.
- VI. POSTĘPOWANIE W CZASIE AWARII ORAZ EWAKUACJI.
- VII. POSTANOWIENIA KOŃCOWE.

#### **I. POSTANOWIENIA OGÓLNE**

- 1. W Szkole Podstawowej nr 8 im. Janusza Korczaka w Jaworznie funkcjonuje Elektroniczny dziennik lekcyjny, za pośrednictwem strony [www.synergia.librus.pl.](http://www.synergia.librus.pl/) Oprogramowanie oraz usługi z nim związane dostarczane są przez firmę zewnętrzną, współpracującą ze Szkołą.
- 2. Za niezawodność działania systemu, ochronę danych osobowych umieszczonych na serwerach oraz tworzenie kopii zapasowej, odpowiada firma Librus, nadzorująca pracę dziennika elektronicznego.
- 3. Pracownicy Szkoły, rodzice/opiekunowie prawni, uczniowie odpowiadają za stosowanie zasad bezpieczeństwa i za ochronę danych osobowych udostępnionych im w dzienniku elektronicznym.
- 4. Administratorem danych osobowych jest Szkoła Podstawowa nr 8 im. Janusza Korczaka w Jaworznie. Administrującym danymi osobowymi w imieniu Szkoły jest Dyrektor Szkoły.
- 5. Celem przetwarzania danych osobowych jest realizacja obowiązków wynikających z Rozporządzenia Ministra Edukacji Narodowej z dnia 25 sierpnia 2017 r. w sprawie sposobu prowadzenia przez publiczne przedszkola, szkoły i placówki dokumentacji przebiegu nauczania, działalności wychowawczej i opiekuńczej oraz rodzajów tej dokumentacji (Dz.U. z 2017 r., poz. 1646 ze zm.)
- 6. Wszyscy pracownicy Szkoły, mający bezpośredni dostęp do dziennika elektronicznego, zobowiązani są do stosowania zasad zawartych w niniejszej procedurze.
- 7. Obowiązkiem rodzica jest zapoznanie się ze sposobem działania i funkcjonowania dziennika elektronicznego. Na prośbę rodzica wychowawca zapewnia taką możliwość.
- 8. Indywidualne loginy i hasła pierwszego logowania rodzice i uczniowie otrzymują od wychowawcy klasy lub Szkolnego Administratora Dziennika elektronicznego.
- 9. Zapisy w dzienniku elektronicznym są zgodne ze Statutem Szkoły Podstawowej nr 8 im. Janusza Korczaka w Jaworznie.
- 10. Procedura prowadzenia dziennika elektronicznego znajduje się na stronie internetowej szkoły<http://www.sp8.jaworzno.edu.pl/>

#### **II. POLITYKA BEZPIECZEŃSTWA**

- 1. Polityka bezpieczeństwa w zakresie ochrony danych osobowych w Szkole Podstawowej nr 8 im. Janusza Korczaka w Jaworznie odnosi się do danych osobowych przetwarzanych w zbiorach danych tradycyjnych, w szczególności w kartotekach, księgach, wykazach i innych zbiorach ewidencyjnych oraz w systemach informatycznych, także w przypadku przetwarzania danych poza zbiorem danych osobowych.
- 2. Naruszenie procedur w zakresie ochrony danych osobowych i ich zbiorów, przez zatrudnione w ramach stosunku pracy osoby, upoważnione do dostępu i przetwarzania danych osobowych stosowanych w Szkole Podstawowej nr 8 im. Janusza Korczaka w Jaworznie, traktowane będzie jako poważne naruszenie podstawowych obowiązków pracowniczych ze wszystkimi wynikającymi stąd konsekwencjami, z rozwiązaniem stosunku pracy włącznie.
- 3. W systemie dziennika elektronicznego każdy użytkownik posiada własne unikalne konto, za które osobiście odpowiada.
- 4. System dziennika elektronicznego wymusza okresową zmianę hasła na koncie nauczyciela co 30 dni.
- 5. Dla zapewnienia bezpieczeństwa hasło musi składać się z określonej liczby znaków i odpowiedniej ich kombinacji.
- 6. Hasło automatycznie generowane dla nowego konta jest jednorazowe, a przy pierwszym logowaniu użytkownik zostanie poproszony o jego zmianę.
- 7. Każdy użytkownik jest zobowiązany stosować się do opisanych zasad bezpieczeństwa, w szczególności do zachowania w tajemnicy i nieudostępniania innym osobom swojego loginu i hasła do systemu, także po czasie upływu ważności hasła.
- 8. Poprzez login i hasło użytkownik jest identyfikowany w systemie dziennika elektronicznego.
- 9. Po zalogowaniu użytkownik jest zobowiązany do sprawdzenia wiarygodności informacji odnośnie ostatniego udanego i nieudanego logowania. Stwierdzenie nieprawidłowości powinien niezwłocznie osobiście zgłosić Szkolnemu Administratorowi Dziennika elektronicznego.
- 10. W razie utraty hasła lub podejrzenia, że zostało odczytane/wykradzione przez osobę nieuprawnioną, użytkownik jest zobowiązany do niezwłocznego poinformowania o tym fakcie Szkolnego Administratora Dziennika elektronicznego oraz (w uzasadnionych przypadkach) do jego natychmiastowej zmiany.
- 11.Przystępując do logowania, każdy użytkownik powinien:
	- a) korzystać wyłącznie z zaufanego sprzętu, umożliwiającego dostęp do Internetu;
	- b) aktualizować przeglądarkę Internetową;
	- c) nie zapisywać w oknie przeglądarki ani plikach komputerowych loginu i hasła dostępu do dziennika elektronicznego;
	- d) nie zostawiać bez nadzoru aktywnego konta każdorazowo wylogować się

z systemu przed opuszczeniem stanowiska komputerowego lub zakończeniem pracy z systemem dziennika elektronicznego;

e) w przypadku korzystania z prywatnego komputera lub laptopa w dostępie do dziennika elektronicznego, należy zachować wszystkie zasady ochrony danych osobowych stosowane w Szkole. W szczególności nie logować się do nieznanych sieci oraz dbać o należyte zabezpieczenie programów prywatnego sprzętu.

Ujawnienie poufnych danych z dziennika elektronicznego przy korzystaniu z prywatnego sprzętu, spowoduje takie same konsekwencje, jak opisane w pkt. 2 niniejszego rozdziału.

- 12.Brak dłuższej aktywności w serwisie internetowym skutkuje automatycznym wylogowaniem.
- 13.Cała komunikacja jest realizowana za pomocą kanału szyfrowanego.

### **III. KONTA W DZIENNIKU ELEKTRONICZNYM**

#### **1. Administrator Librus**:

a) uprawnienia wynikające z umowy – nadzorowane przez firmę zewnętrzną.

#### **2. Szkolny Administrator Dziennika elektronicznego:**

- a) zarządzanie wszystkimi danymi Szkoły wykorzystywanymi w systemie, w tym planem lekcji Szkoły, klasami itp.;
- b) zarządzanie kategoriami ocen funkcjonujących w Szkole oraz systemem kontroli frekwencji;
- c) wgląd w listę kont użytkowników oraz nadawanie uprawnień;
- d) wgląd w statystyki wszystkich użytkowników, w tym w statystyki logowań;
- e) przeglądanie wszystkich wprowadzonych ocen i frekwencji uczniów;
- f) dostęp do konfiguracji konta oraz głównych ustawień całego systemu na poziomie Szkoły;
- g) dostęp do wydruków i eksportów oraz wybranych opcji panelu dyrektorskiego.

#### **3. Dyrektor Szkoły i Wicedyrektor:**

- **a)** zarządzanie wszystkimi danymi Szkoły wykorzystywanymi w systemie;
- **b)** wgląd do ocen i frekwencji;
- **c)** wgląd w statystyki wszystkich uczniów oraz statystyki logowań;
- **d)** możliwość edytowania wszystkich danych uczniów;
- **e)** dostęp do konfiguracji kont oraz głównych ustawień całego systemu na poziomie Szkoły;
- **f)** dostęp do wydruków i eksportów oraz danych dostępnych z panelu dyrektorskiego.

#### **4. Wychowawca klasy:**

**a)** zarządzanie ocenami i frekwencją uczniów klasy, której jest wychowawcą;

- **b)** edytowanie danych uczniów klasy, której jest wychowawcą;
- **c)** wgląd w statystyki swoich uczniów i w statystyki logowań;
- **d)** przeglądanie ocen wszystkich uczniów klasy i ich frekwencji;
- **e)** dostęp do informacji systemowych, umieszczanych ogłoszeń;
- **f)** dostęp do konfiguracji własnego konta;
- **g)** dostęp do wydruków i eksportów;
- **h)** prawo do dokonywania wpisów we wszystkich zakresach danych swojego oddziału.

#### **5. Nauczyciel:**

- **a)** zarządzanie ocenami i frekwencją swoich uczniów;
- **b)** wgląd w statystyki wszystkich uczniów;
- **c)** możliwość przeglądania ocen wszystkich uczniów i ich frekwencji;
- **d)** dostęp do wiadomości systemowych, umieszczanych ogłoszeń;
- **e)** dostęp do konfiguracji własnego konta;
- **f)** dostęp do wydruków i eksportów.

#### **6. Pedagog:**

- a) możliwość przeglądania ocen wszystkich uczniów i ich frekwencji;
- b) możliwość komunikowania się ze wszystkimi rodzicami, uczniami i pracownikami Szkoły;
- c) dostęp do wiadomości i ogłoszeń;
- d) dostęp do planu lekcji wszystkich klas w Szkole;
- e) dostęp do Terminarza wszystkich klas w Szkole;
- f) dostęp do menu Uczniowie, gdzie może przeglądać, m .in. dane konkretnego ucznia (kartoteka ucznia), uwagi (dodane w bieżącym dniu, bądź dla konkretnej klasy), kontakty z rodzicami, dane uczniów oraz wydarzenia z życia klasy;
- g) dostęp do konfiguracji własnego konta.

#### **7. Rodzice/Opiekunowie prawni:**

- a) wgląd w postępy edukacyjne tylko swojego dziecka, informacje o jego zachowaniu oraz frekwencji;
- b) możliwość przeglądania ocen i frekwencji swojego dziecka;
- c) możliwość komunikowania się z nauczycielami i wychowawcą;
- d) dostęp do wiadomości systemowych, umieszczanych ogłoszeń.

#### **8. Uczeń:**

- a) możliwość przeglądania swoich ocen, frekwencji, informacji o zachowaniu;
- b) możliwość komunikowania się z nauczycielami i wychowawcą;
- c) dostęp do umieszczanych ogłoszeń.
- **9.** Każdy użytkownik ma obowiązek dokładnego zapoznania się z Pomocą i Regulaminami dostępnymi po zalogowaniu się na swoje konto na stronie

[www.synergia.librus.pl](http://www.synergia.librus.pl/) w szczególności z regulaminem korzystania z Systemu.

**10.**Uprawnienia przypisane do poszczególnych kont mogą zostać zmienione przez Administratora Dziennika elektronicznego.

#### **IV. PRZEKAZYWANIE INFORMACJI W DZIENNIKU ELEKTRONICZNYM.**

- **1.** Do przekazywania i wymiany informacji pomiędzy wszystkimi użytkownikami dziennika elektronicznego służy moduł WIADOMOŚCI, OGŁOSZENIA, TERMINARZ. Przekazywanie informacji rodzicom i uczniom ma na celu usprawnienie komunikacji oraz łatwy podgląd postępów w nauce oraz bieżącą kontrolę realizacji obowiązku szkolnego.
- **2.** W Szkole w dalszym ciągu funkcjonują dotychczasowe formy komunikacji z rodzicami (zebrania z rodzicami, dni otwarte, indywidualne spotkania z nauczycielami).
- **3.** Moduł WIADOMOŚCI nie może zastąpić oficjalnych podań papierowych ich niezbędność regulują przepisy dotyczące szkolnej dokumentacji.
- **4.** Wychowawca klasy, na życzenie każdego rodzica/opiekuna prawnego, udostępnia papierowe wydruki, które są przewidziane dla konta zainteresowanego rodzica/opiekuna prawnego.
- **5.** W razie nieobecności wychowawcy, informacje udostępnić może nauczyciel uczący danego ucznia, pedagog, wicedyrektor lub dyrektor, po zweryfikowaniu uprawnień danej osoby do otrzymania informacji.
- **6.** Użytkownicy dziennika elektronicznego w Szkole nie mogą udzielać żadnych informacji zawartych w systemie elektronicznym osobom nieuprawnionym lub postronnym, w szczególności: nie wolno przekazywać drogą telefoniczną haseł, ocen, frekwencji itp. osobie, której nie można jednoznacznie zidentyfikować jako uprawnioną.
- **7.** W celu usprawiedliwienia nieobecności dziecka, rodzic/opiekun prawny zobowiązany jest skorzystać z modułu FREKWENCJA – e – Usprawiedliwienia lub z modułu WIADOMOŚCI (załącznik nr 2).
- **8. Odczytanie przez rodzica/opiekuna prawnego informacji zawartej w module WIADOMOŚCI jest równoznaczne z przyjęciem do wiadomości treści komunikatu, co zostaje automatycznie potwierdzone odpowiednią adnotacją systemu przy wiadomości. Adnotację potwierdzającą odczytanie wiadomości w systemie uważa się za równoznaczną skutecznemu dostarczeniu jej do rodzica/opiekuna prawnego ucznia.**
- **9.** Ważne szkolne zarządzenia, polecenia itp. dyrektor i wicedyrektor przesyła do nauczycieli za pomocą modułu WIADOMOŚCI. Temat wiadomości pisany jest WERSALIKAMI (wszystkie wielkie znaki) i odczytanie jej przez nauczyciela jest równoznaczne z przyjęciem do wiadomości.
- **10.**Nauczyciel uznający, że zachowanie ucznia wymaga szczególnego odnotowania, wysyła odpowiednią treść informacji do rodzica/opiekuna prawnego ucznia za pomocą modułu UWAGA.
- **11.**Usunięcie przez rodzica/opiekuna prawnego przeczytanej UWAGI ze swojej zakładki w dzienniku elektronicznym nie powoduje jej usunięcia z systemu.
- **12.**Usunięcie przez nauczyciela wpisanej UWAGI dla ucznia ze swojego konta powoduje usunięcie jej z systemu.
- **13.**Po odczytaniu i odpowiedzi na daną wiadomość, powinno się ją przechowywać, aż do zrobienia pełnego całorocznego archiwum.
- **14.**Za pomocą OGŁOSZEŃ I TERMINARZA nauczyciele mogą powiadamiać uczniów i rodziców o wydarzeniach w Szkole, zebraniach z rodzicami itp. Moduł ten należy wykorzystywać, gdy nie jest potrzebna informacja zwrotna o przeczytaniu wiadomości i odpowiedzi.
- **15.**Moduł TERMINARZ służy do wyświetlania informacji o sprawdzianach, pracach klasowych, dniach wolnych od zajęć lub innych zaplanowanych wydarzeniach z życia Szkoły.
- **16.**Nie należy usuwać nieaktywnych OGŁOSZEŃ oraz kasować przeczytanych WIADOMOŚCI znajdujących się w koszu, jak również wydarzeń z TERMINARZA aż do rozpoczęcia nowego roku szkolnego.
- **17.**Całkowitą archiwizację danych oraz możliwość poprawnego ich odczytania w przyszłości, zapewnia firma nadzorująca działanie dziennika elektronicznego, która przygotowuje system do nowego roku szkolnego w okresie wakacji.

## **V. ZADANIA I OBOWIĄZKI UŻYTKOWNIKÓW DZIENNIKA ELEKTRONICZNEGO**

#### **Szkolny Administrator Dziennika elektronicznego**

- 1. Szkolnym Administratorem Dziennika elektronicznego jest wyznaczona przez dyrektora Szkoły osoba zatrudniona w Szkole.
- 2. Do obowiązków Szkolnego Administratora Dziennika elektronicznego należy:
	- a) wprowadzanie nowych użytkowników do systemu;
	- b) przekazywanie informacji o nowo utworzonych kontach bezpośrednio ich właścicielom lub wychowawcom klas;
	- c) zapoznanie nowych użytkowników z przepisami i zasadami użytkowania systemu;
	- d) pomoc nauczycielom i rodzicom w obsłudze dziennika elektronicznego;
	- e) kontaktowanie się z obsługą techniczną firmy Librus w razie nieprawidłowego działania systemu i dokonywanie modyfikacji zgodnie z zaleceniami techników firmy Librus;
	- f) tworzenie jednostek i klas, list nauczycieli, przydziałów zajęć itp., których edycja jest możliwa tylko z konta administratora;
	- g) dodawanie nowego ucznia lub przeniesienie ucznia z jednej klasy do drugiej, po uzgodnieniu z dyrektorem Szkoły;
	- h) w szczególnych przypadkach dokonywanie seryjnych zmian we frekwencji lub innych wpisach, po uzgodnieniu z użytkownikiem, który dokonał błędnego wpisu;
	- i) archiwizowanie danych z dziennika elektronicznego raz w miesiącu;
- j) archiwizowanie danych uczniów oraz wydruk kartoteki danego ucznia, celem umieszczenia go w szkolnym archiwum, w arkuszu ocen danego ucznia.
- 3. Każdy zauważony i zgłoszony Administratorowi Dziennika elektronicznego przypadek naruszenia bezpieczeństwa ma być zgłoszony firmie zarządzającej, w celu podjęcia dalszych działań.
- 4. Jeśli nastąpi zablokowanie konta Nauczyciela, Administrator Dziennika elektronicznego ma obowiązek:
	- a) skontaktować się osobiście z nauczycielem i wyjaśnić powód blokady;
	- b) w razie zaistnienia próby naruszenia bezpieczeństwa powiadomić firmę nadzorującą;
	- c) sprawdzić wraz z nauczycielem aktualną zawartość konta i jeśli jest taka potrzeba, przywrócić do prawidłowej zawartości.
- 5. Administrator Dziennika elektronicznego jest zobowiązany nie udostępniać nikomu, poza Dyrektorem, żadnych danych konfiguracyjnych szkolnej sieci komputerowej, mogących przyczynić się do obniżenia poziomu bezpieczeństwa.

## **Dyrektor Szkoły / Wicedyrektor**

- 1. Dyrektor Szkoły lub Wicedyrektor odpowiada za kontrolowanie poprawności uzupełniania dziennika elektronicznego;
- 2. Po 20 września Dyrektor lub Wicedyrektor sprawdza wypełnienie przez wychowawców klas wszystkich danych uczniów potrzebnych do prawidłowego działania dziennika elektronicznego;
- 3. Dyrektor Szkoły lub Wicedyrektor jest zobowiązany:
	- a) systematycznie sprawdzać statystyki logowań;
	- b) kontrolować systematyczność wpisywania ocen i frekwencji przez nauczycieli;
	- c) kontrolować realizację tematów i realizację podstawy programowej;
	- d) bezzwłocznie przekazywać uwagi do Administratora;
	- e) generować odpowiednie statystyki.
- 4. O sprawdzeniu dziennika elektronicznego Dyrektor lub Wicedyrektor powiadamia wszystkich nauczycieli za pomocą modułu WIADOMOŚCI.
- 5. Dyrektor wyznacza Administratora Dziennika elektronicznego.

#### **Wychowawca klasy**

- **1.** Dziennik elektroniczny danej klasy prowadzi wyznaczony przez Dyrektora Szkoły wychowawca klasy.
- **2.** Wychowawca klasy:
	- a) zwraca szczególną uwagę na moduł DZIENNIK *Widok Dziennika* oraz *Edycja Danych Uczniów*. Poza elementami niezbędnymi do wydruku świadectw, wypełnia pozostałe pola wraz z numerami telefonów komórkowych rodziców. Wychowawca systematycznie uzupełnia i aktualizuje wpisy, np. wycieczki klasowe, ważne wydarzenia z życia klasy, kontakty wychowawcze z rodzicami,

skład Rady Oddziałowej itp;

- b) uzupełnia moduł WYWIADÓWKI i systematycznie odnotowuje obecność rodzica/opiekuna prawnego na zebraniu;
- c) na podstawie statystyk dokonuje analiz frekwencji i postępów w nauce uczniów swojej klasy – podejmuje niezbędne działania;
- d) wpisuje właściwe informacje o zaleceniach, jeśli uczeń posiada opinię lub orzeczenie z Poradni Psychologiczno – Pedagogicznej;
- e) do 20 września generuje pierwsze strony arkuszy ocen wychowawcy klas pierwszych;
- f) ma obowiązek do 15 września wykonać podział na grupy swojej klasy;
- g) wpisuje oceny z zachowania według zasad określonych w Statucie Szkoły;
- h) dokonuje usprawiedliwień nieobecności uczniów swojej klasy;
- i) przekazuje poprzez moduł WIADOMOŚCI wszelkie istotne informacje dotyczące organizacji pracy w klasie;
- j) w przypadku przejścia ucznia do innej Szkoły lub klasy, wychowawca klasy zgłasza ten fakt Administratorowi Dziennika elektronicznego, na tej podstawie Administrator przenosi ucznia do innej klasy lub skreśla go z listy uczniów;
- k) wraz z Administratorem Dziennika elektronicznego dokonuje eksportu danych do świadectw z systemu informatycznego.
- **3.** Przed zebraniami z rodzicami wychowawcy mogą drukować z systemu dziennika elektronicznego zestawienia ocen, frekwencji i potrzebnych statystyk do wykorzystania w czasie spotkania z rodzicami.
- **4.** Przed zakończeniem półrocza i roku szkolnego wychowawca jest zobowiązany do dokładnego sprawdzenia dokonanych wpisów w dzienniku elektronicznym, ze szczególnym uwzględnieniem danych potrzebnych do wydruku świadectw.
- **5.** Jeżeli rodzic/opiekun prawny nie jest obecny na zebraniu, wychowawca klasy nie ma obowiązku dodatkowego zawiadamiania o ocenach poza określonym w szkole systemem dziennika elektronicznego.
- **6.** Wystawienie ocen przewidywanych i zagrożeń ocenami niedostatecznymi i nieodpowiednimi z zachowania w systemie dziennika elektronicznego jest równoznaczne z przekazaniem informacji rodzicom/oprawnym opiekunom przez wychowawców.

**W związku z powyższym nie wymaga się potwierdzenia podpisem rodzica/opiekuna prawnego informacji o przewidywanych ocenach lub zagrożeniach .**

- **7.** Wychowawca klasy nie ma możliwości edytowania ocen z innych przedmiotów w klasie, w której jest wychowawcą, poza przedmiotem, którego uczy.
- **8.** Na pierwszym zebraniu z rodzicami wychowawca klasy ma obowiązek zapoznać rodziców z Zasadami korzystania z Dziennika elektronicznego.

#### **Nauczyciel**

1. Każdy nauczyciel prowadzący lekcje jest odpowiedzialny za systematyczne uzupełnianie w dzienniku elektronicznym:

- a) ocen cząstkowych;
- b) ocen śródrocznych, w klasach których prowadzi zajęcia;
- c) przewidywanych ocen rocznych, w klasach których prowadzi zajęcia;
- d) tematów zajęć;
- e) frekwencji;
- 2. Każdy nauczyciel na początku zajęć sprawdza i wpisuje obecności/nieobecności uczniów oraz temat lekcji. W trakcie zajęć uzupełnia inne elementy, np. oceny uzyskane przez uczniów, uwagi.
- 3. W przypadku prowadzenia zajęć za nieobecnego nauczyciela, nauczyciel zastępujący ma obowiązek sprawdzić frekwencję i wpisać temat lekcji.
- 4. Nauczyciel prowadzi "Karty zastępcze" (załącznik nr 1) do wystawiania ocen i zaznaczania frekwencji na wypadek sytuacji awaryjnych opisanych w dalszej części Procedury.
- 5. Nauczyciel wprowadza do systemu dane z "Kart zastępczych".
- 6. Nauczyciel może korzystać z przygotowanego rozkładu materiału, który powinien dodać korzystając z zakładki *Rozkłady materiału.*
- 7. Przed śródrocznym/rocznym posiedzeniem Rady Pedagogicznej wszyscy nauczyciele są zobowiązani do dokonania wpisu śródrocznych/rocznych ocen w dzienniku elektronicznym, zgodnie z obowiązującymi terminami.
- 8. Nauczyciel ma obowiązek umieszczać informacje o każdej pracy klasowej z minimum tygodniowym wyprzedzeniem, wykorzystując do tego zakładkę TERMINARZ.
- 9. Wszyscy nauczyciele w Szkole mają obowiązek planować swoje prace klasowe tak, by nie zostały naruszone zasady opisane w Statucie Szkoły.
- 10.Dłuższe prace domowe, projekty, prace dodatkowe itp. będą wpisywane wraz z opisem w zakładce ZADANIA DOMOWE.
- 11.Nauczyciele nie mają obowiązku wpisywania w dzienniku elektronicznym codziennych prac domowych, które podawane są uczniom do zeszytów przedmiotowych, ćwiczeń itp.
- 12.Nauczyciel jest zobligowany do ochrony komputera, z którego się loguje do Dziennika elektronicznego, tak aby uczeń lub osoba postronna nie miała do niego dostępu.
- 13. Po każdym zalogowaniu się do Dziennika elektronicznego, nauczyciel powinien sprawdzić wiarygodność informacji o ostatniej wizycie w Dzienniku elektronicznym, która będzie widoczna zaraz po zalogowaniu się na jego konto.
- 14. Po zakończeniu pracy nauczyciel ma obowiązek wylogować się z konta.
- 15. Nauczyciel ma obowiązek utrzymywania powierzonego mu sprzętu komputerowego w należytym stanie.
- 16. Nauczyciel dba, by poufne dane, prezentowane na monitorze komputera, nie były widoczne dla osób trzecich.
- 17.Nauczyciel organizujący wycieczkę zobowiązany jest do dokonania odpowiednich wpisów w Dzienniku elektronicznym.

## **Rodzic**

- 1. Rodzice/opiekunowie prawni mają swoje niezależne konto w systemie Dziennika elektronicznego, zapewniające podgląd postępów edukacyjnych ucznia oraz możliwość komunikowania się z nauczycielami w sposób zapewniający ochronę dóbr osobistych innych uczniów.
- 2. Wychowawca przekazuje rodzicowi login oraz hasło dostępu do dziennika. Fakt otrzymania tych uprawnień rodzic osobiście potwierdza podpisem w obecności wychowawcy klasy, na specjalnie przygotowanym dokumencie, który jest przechowywany w dokumentacji wychowawcy klasy.
- 3. Standardowo wydaje się dla rodzica/opiekuna prawnego jeden login oraz hasło. W sytuacji, gdy konieczny jest odrębny dostęp do systemu przez dwoje rodziców/prawnych opiekunów, istnieje możliwość wydania osobnego loginu i hasła dla drugiego rodzica/opiekuna prawnego. Fakt ten należy zgłosić Administratorowi Dziennika elektronicznego.
- 4. Rodzic/prawny opiekun może usprawiedliwiać nieobecności za pomocą modułu e-usprawiedliwienia lub poprzez moduł Wiadomości.
- 5. Rodzic osobiście odpowiada za swoje konto w Dzienniku elektronicznym i ma obowiązek nieudostępniania go innym, nieupoważnionym osobom. Rodzic jest zobowiązany nie udostępniać dziecku loginu i hasła dostępu do swojego konta.
- 6. Rodzic/prawny opiekun jest zapoznawany z Zasadami Korzystania z Dziennika elektronicznego w Szkole Podstawowej nr 8 im. Janusza Korczaka w Jaworznie, w czasie zebrania z rodzicami. Fakt zapoznania się z procedurą, rodzic podpisuje na specjalnie przygotowanym dokumencie, który jest przechowywany w dokumentacji wychowawcy (załącznik nr 1).

#### **VI. POSTĘPOWANIE W CZASIE AWARII**

- 1. Szkolny Administrator Dziennika elektronicznego niezwłocznie podejmuje działania w celu przywrócenia prawidłowego działania systemu, w szczególności wyjaśnia przyczynę awarii i powiadamia Dyrektora Szkoły oraz nauczycieli o przewidywanym terminie naprawy.
- 2. Jeśli z powodów technicznych Szkolny Administrator Dziennika elektronicznego nie ma możliwości dokonania naprawy, niezwłocznie powiadamia o tym fakcie Dyrektora.
- 3. Dyrektor Szkoły dopilnowuje przywrócenia prawidłowego działania systemu.
- 4. Jeśli usterka, brak prądu, dostępu do Internetu lub inne powody uniemożliwiają korzystanie z dziennika elektronicznego przez okres dłuższy niż jeden dzień, Szkolny Administrator Dziennika elektronicznego wywiesza na tablicy ogłoszeń w pokoju nauczycielskim odpowiednią informację lub jeśli to możliwe, przesyła informację poprzez pocztę elektroniczną.
- 5. W sytuacji opisanej w pkt. 4 nauczyciele pobierają "Karty zastępcze"

w sekretariacie Szkoły (Załącznik nr 3).

- 6. Nauczyciel ma obowiązek poprawnie wypełnić jedną "Kartę zastępczą" na każde prowadzone przez siebie zajęcia. Po skończonych w danym dniu zajęciach, nauczyciel dostarcza karty do sekretariatu Szkoły.
- 7. Sekretariat przechowuje wszystkie wypełnione przez nauczycieli "Karty zastępcze", do czasu wprowadzenia przez nauczycieli danych do dziennika elektronicznego.
- 8. Po przywróceniu prawidłowego działania systemu, nauczyciel ma obowiązek wprowadzenia wszystkich danych z "Kart zastępczych" do dziennika elektronicznego (w ciągu 3 dni), a karty zniszczyć.
- 9. W przypadku krótszych niż jeden dzień przerw w dostępie do systemu dziennika elektronicznego, nauczyciel uzupełnia zaległe wpisy niezwłocznie po ustąpieniu awarii, na podstawie prowadzonej przez siebie ewidencji.
- 10.W czasie ewakuacji, każdy zalogowany w systemie informatycznym użytkownik, mający dostęp do danych osobowych, dokonuje natychmiastowego wylogowania i w razie możliwości zamyka system operacyjny.

### **VII. POSTANOWIENIA KOŃCOWE**

- 1. Wszystkie dokumenty tworzone na podstawie danych z Dziennika elektronicznego, są przechowywane w sposób uniemożliwiający ich zniszczenie lub kradzież.
- 2. Możliwość edycji danych ucznia mają: Administrator Dziennika elektronicznego, Dyrektor Szkoły, Wychowawca klasy.
- 3. Wszystkie dane osobowe uczniów i ich rodzin są poufne.
- 4. Szkoła może udostępniać dane ucznia bez zgody rodziców/opiekunów prawnych odpowiednim organom, na zasadzie odrębnych przepisów i aktów prawnych obowiązujących w Szkole, np. innym Szkołom w razie przeniesienia, uprawnionym urzędom kontroli lub po otrzymaniu nakazu sądowego.
- *5.* Osoby z zewnątrz (serwisanci, technicy itp.), jeśli wymaga tego potrzeba, zobowiązują się do poszanowania i zachowania tajemnicy wynikającej z *Ustawy o Ochronie Danych Osobowych*.

# **Potwierdzenie zapoznania się z zasadami funkcjonowania Dziennika elektronicznego przez rodzica/prawnego opiekuna.**

Potwierdzam, że zapoznałam/zapoznałem się z zasadami funkcjonowania dziennika elektronicznego w Szkole Podstawowej nr 8 im. Janusza Korczaka w Jaworznie w roku szkolnym …….. / ……..

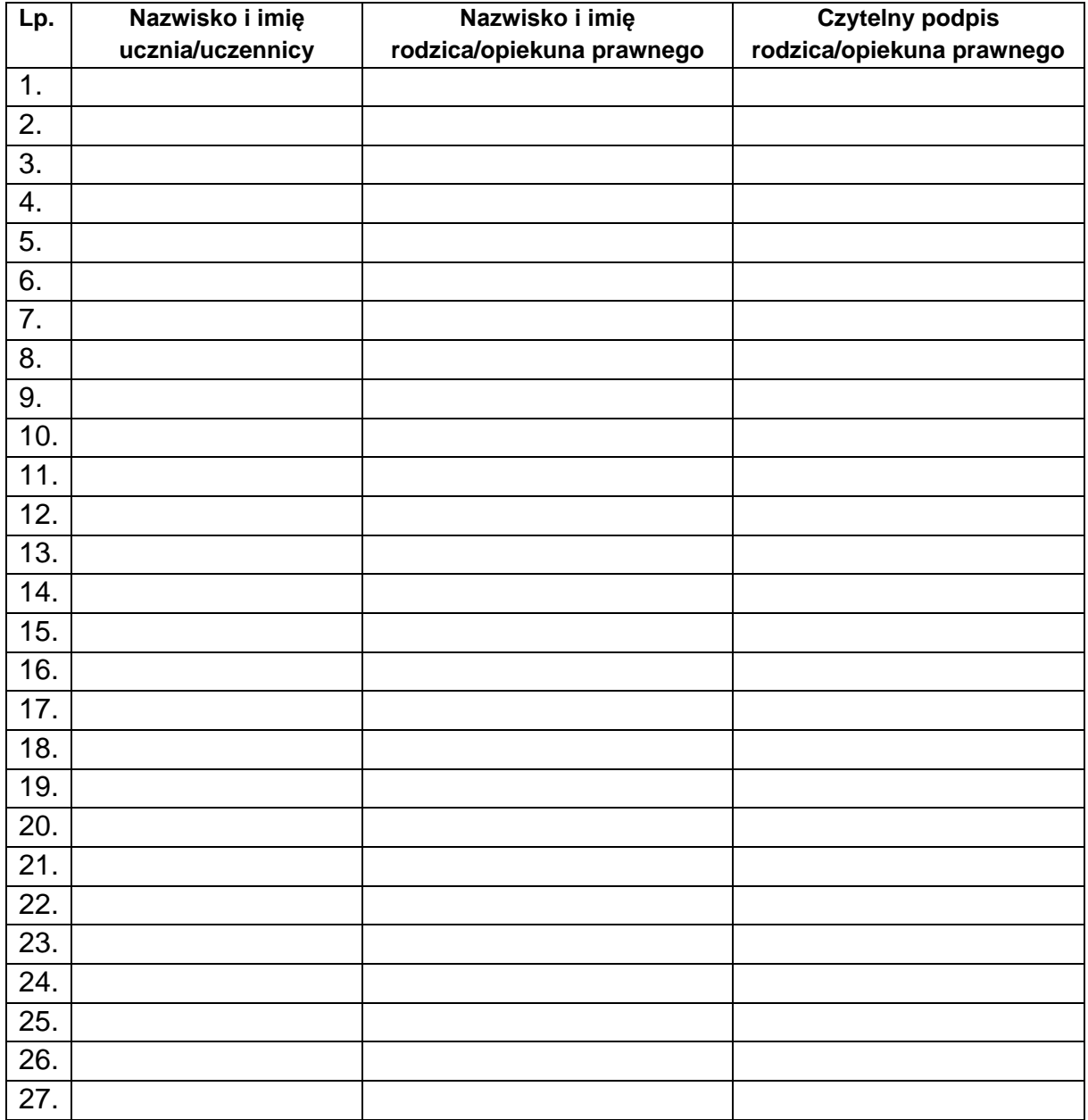

## **Deklaracja usprawiedliwiania nieobecności ucznia przez rodzica/prawnego opiekuna za pomocą dziennika elektronicznego.**

Deklaruję możliwość usprawiedliwiania nieobecności przez moduł Wiadomości lub e – Usprawiedliwienia w Dzienniku elektronicznym w Szkole Podstawowej nr 8 im. Janusza Korczaka w Jaworznie w roku szkolnym …….. / ……..

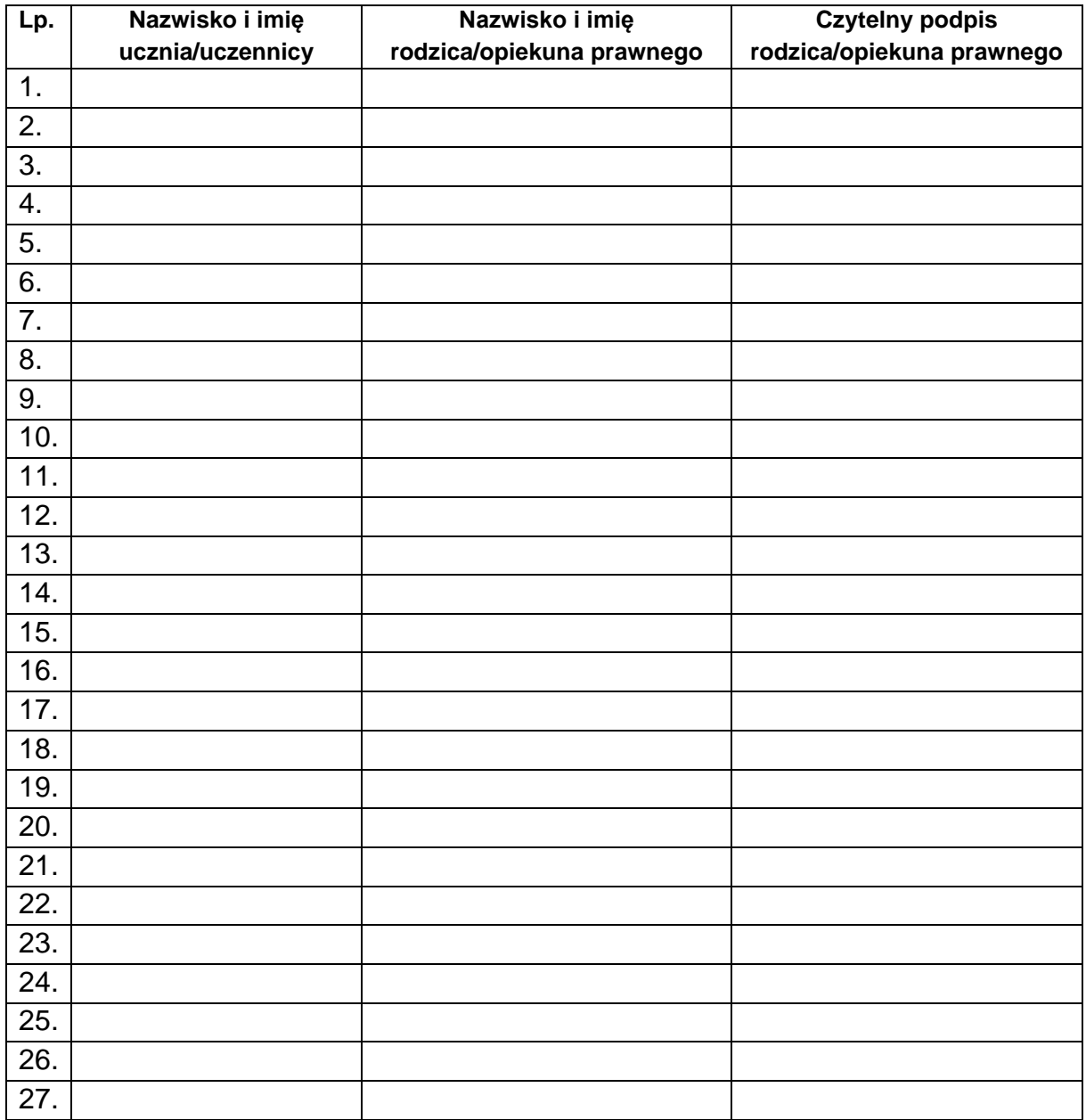

*Załącznik nr 3*

*do Procedury Korzystania i prowadzenia Dziennika elektronicznego w Szkole Podstawowej nr 8 im. Janusza Korczaka*

## **Karta zastępcza**

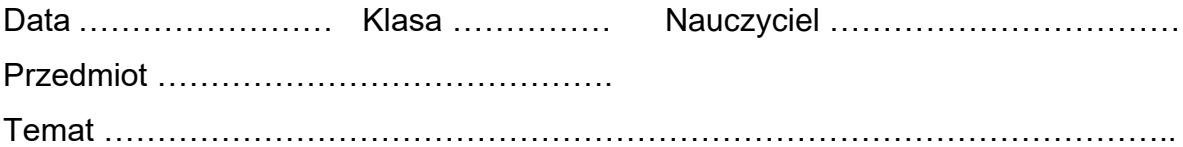

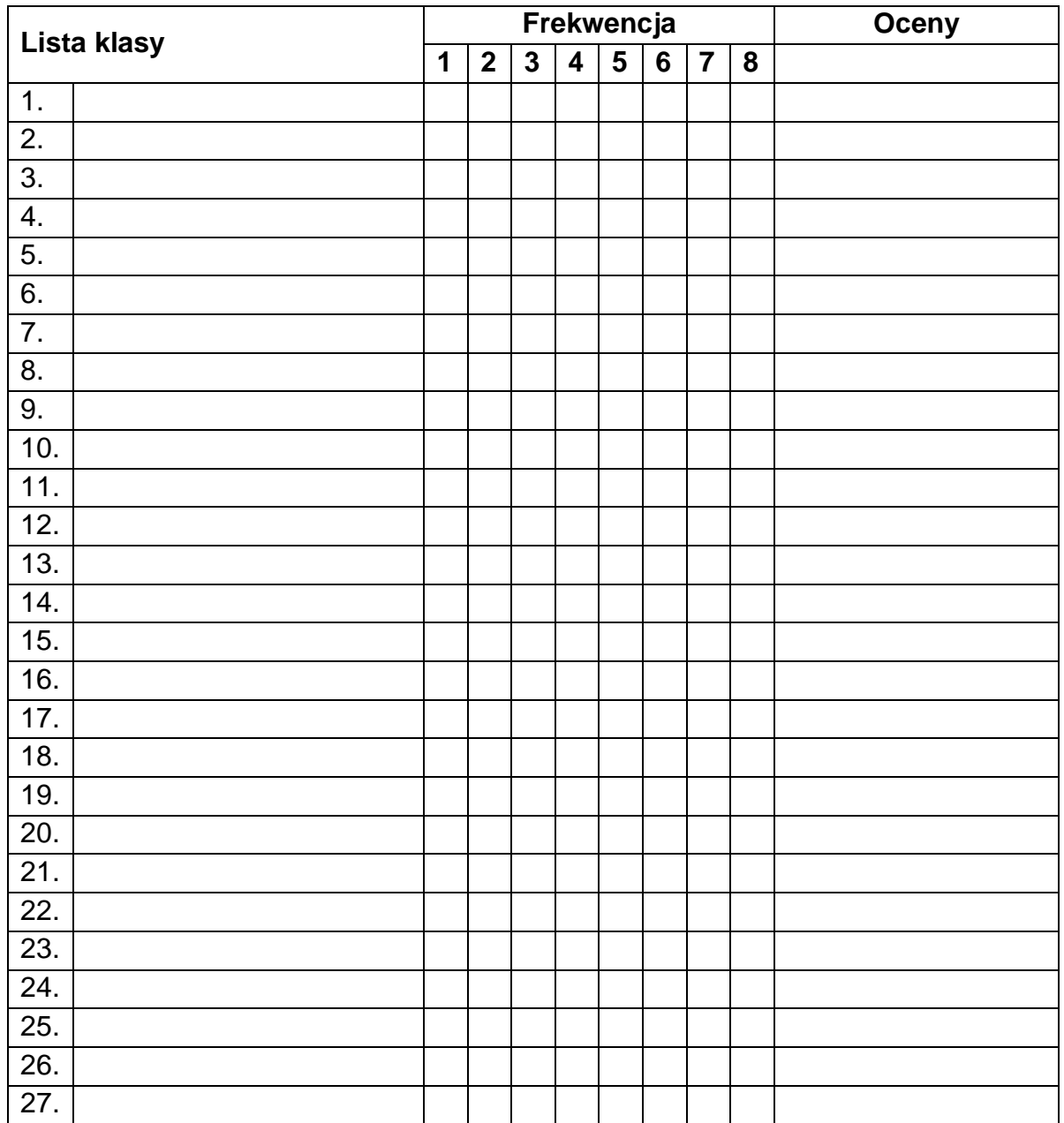